## How to Create a KidPix SlideShow **How to Create a KidPix SlideShow**

A KidPix slideshow is a collection of KidPix pictures is a prearranged sequence. You can set timing and transitions between pictures.<br>Quit Kid Pix \* and open the Slide Show program \* which is located in the Kid Pix folder Quit Kid Pix  $*$  and open the Slide Show program  $*$  which is located in the Kid Pix folder. A KidPix slideshow is a collection of KidPix pictures is a prearranged sequence. You can set timing and transitions between pictures.

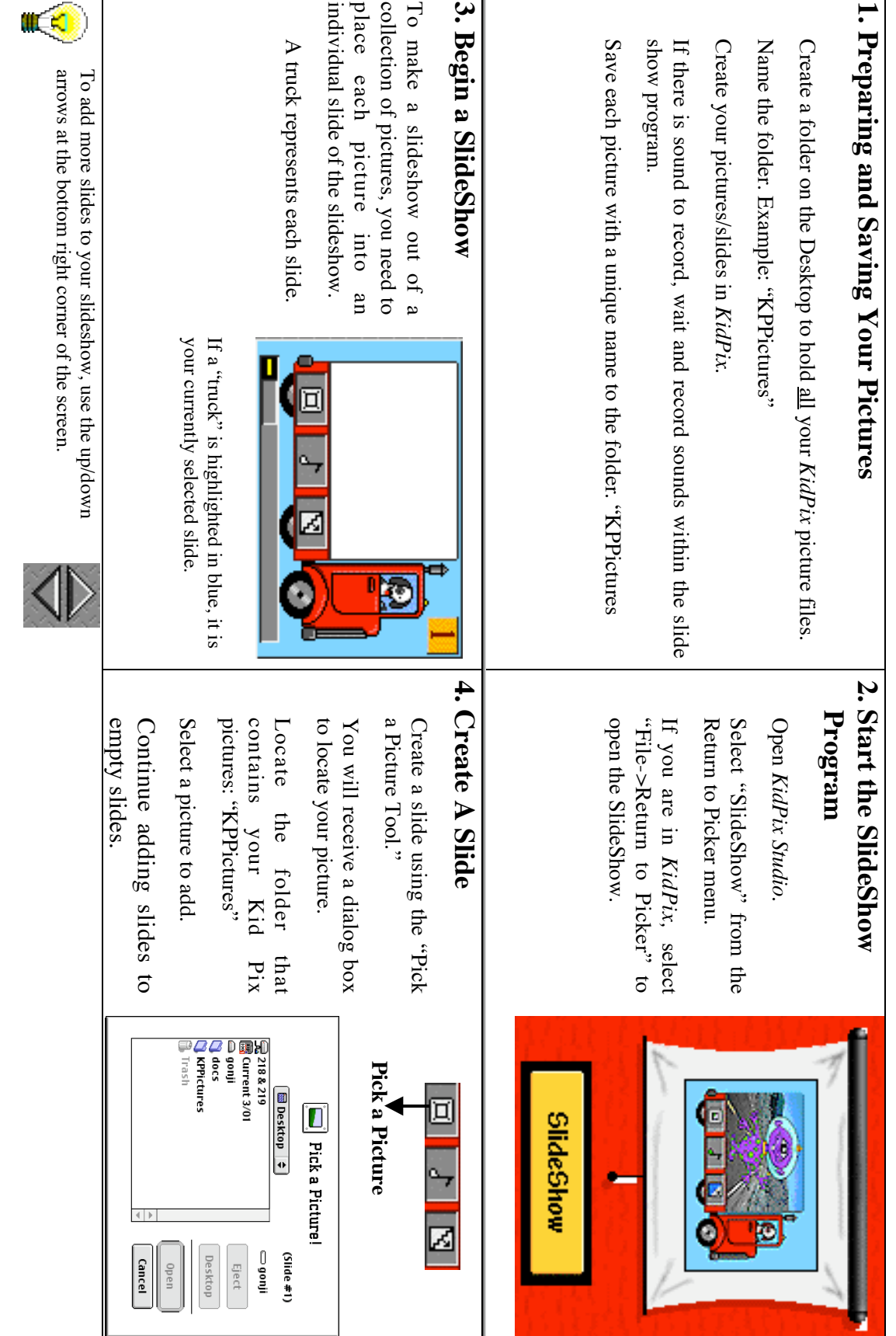

SFSU PT3: Teaching with Technology Grant SFSU PT3: Teaching with Technology Grant

## How to Create a KidPix SlideShow **How to Create a KidPix SlideShow**

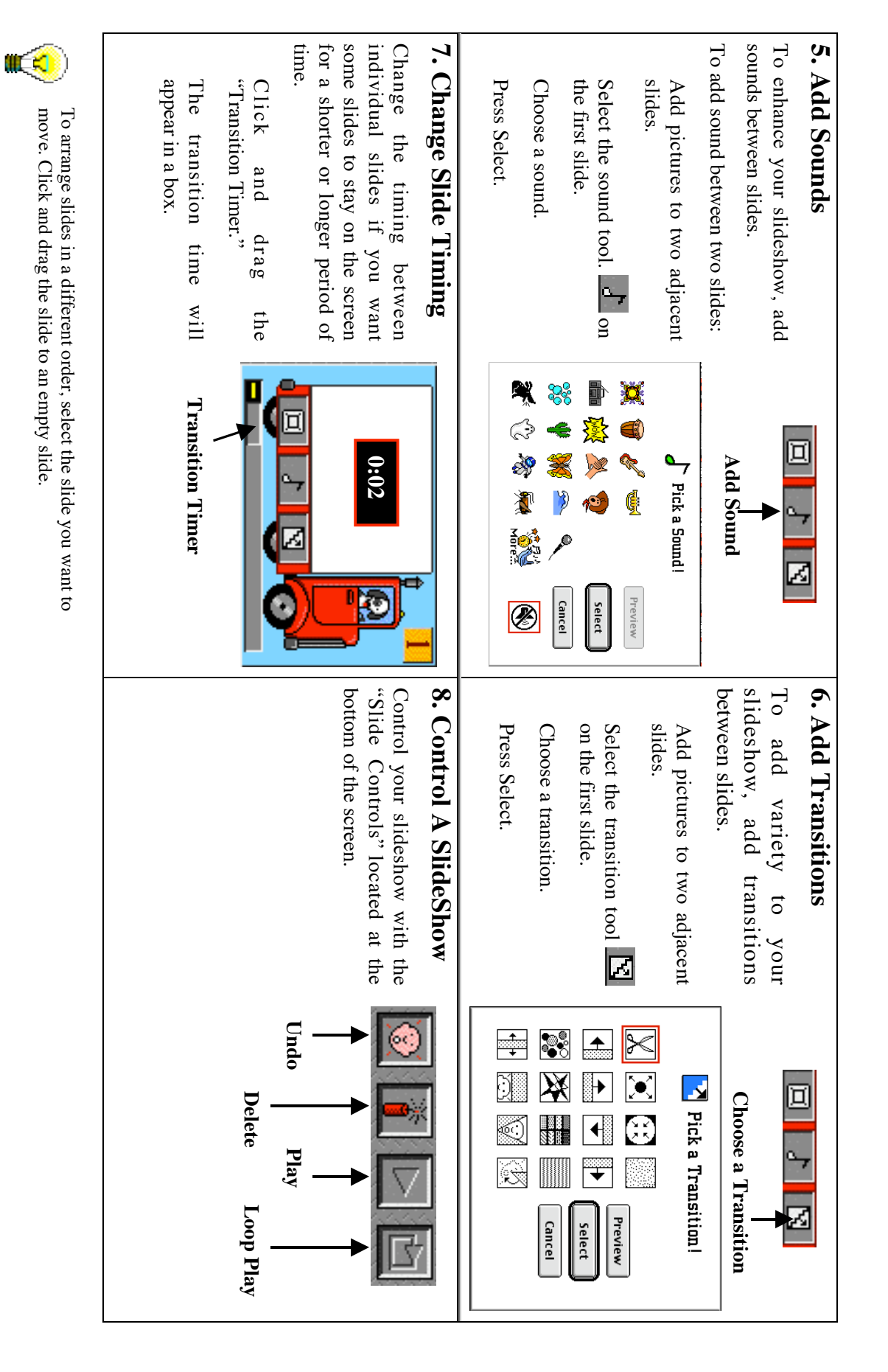

## How to Create a KidPix SlideShow **How to Create a KidPix SlideShow**

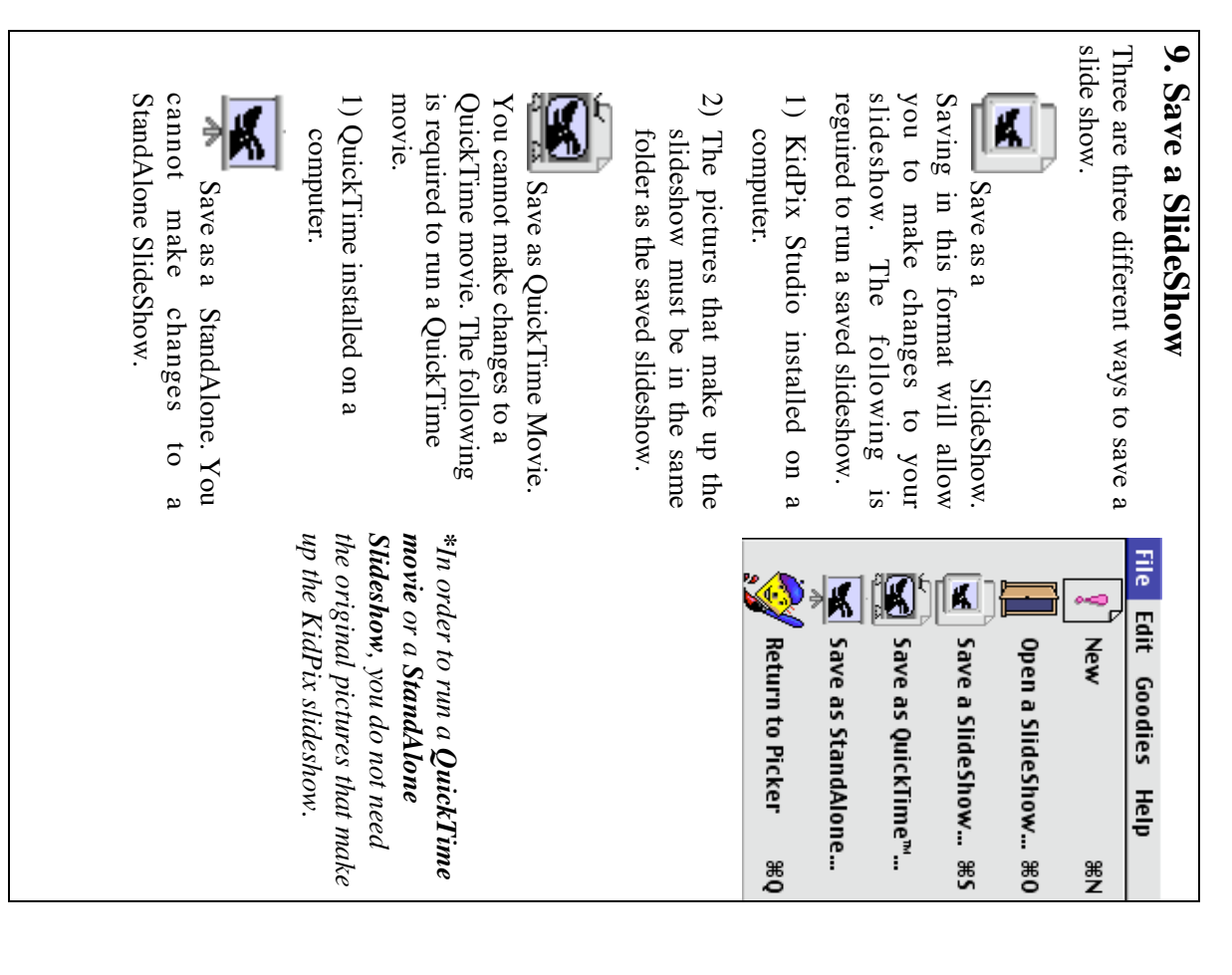